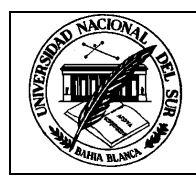

# **Física General (Prof. Vera) Departamento de Física – UNS**

### **Imágenes y videos digitales**

### **Introducción**

Las cámaras digitales, los teléfonos celulares y las tabletas tienen la capacidad de obtener fotos y videos digitales que pueden utilizarse en el laboratorio de física para medir el movimiento de los cuerpos.

Las imágenes digitales se obtienen por medio de fotodetectores digitales que capturan la imagen que pasa por la lente y la convierten en un archivo que contiene una representación digital de la imagen real. Este archivo puede visualizarse en las pantallas de computadoras con innumerables programas que permiten utilizarse para medir sobre ellas.

Un video digital es una sucesión de imágenes digitales que se reproducen rápidamente a una velocidad constante.

El archivo que contiene la imagen es una representación numérica, normalmente binaria, de una imagen bidimensional. Esta representación consiste en un mapa de cuadrados pequeños llamados pixels. Cada pixel contiene la información del color con que debe ser pintado por el software de visualización.

#### Imágenes digitales

Los archivos de las imágenes digitales contienen el mapa de pixels que indica que color debe tener cada punto de la imagen en un arreglo de filas y columnas. La calidad de una imagen mejora cuanto mayor es el número de pixeles con que se representa, es decir cuánto más chico es el cuadradito. El color que toma cada pixel está dado por un número que representa el color dentro de una paleta. Cuanto más colores hay en la paleta mayor será este número y esto se representa por la cantidad de bit por pixels. La paleta conocida como "true color" consiste de 24 bits, es decir  $2^{24}$  = 16.777.216 colores diferentes.

Una imagen típica contiene 640 pixels horizontales, 480 verticales y 24 bits por pixel, por lo tanto el tamaño del archivo sería

640 x 480 x 24= 7.372.800 bits= 7 Mb

como puede observarse son archivos bastante grandes por lo que existen formatos de compresión que achican el tamaño del archivo, sin que varíe significativamente la calidad de la imagen. El formato mas utilizado es .jpg, que comprime la imagen en una relación de 10 a 1.

#### Videos digitales

Como se mencionó anteriormente un video digital consiste de una sucesión de imágenes digitales que se reproducen rápidamente. Cada una de estas imágenes se las llama "frames" y la velocidad

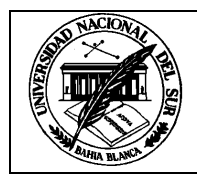

## **Física General (Prof. Vera) Departamento de Física – UNS**

de reproducción está dado por los frames por segundo (fps). Las velocidades de reproducción típicas varían entre 25 a 30 fps. Los videos también graban el sonido pero en general no lo utilizaremos en el laboratorio de física.

En el caso de los videos también se producen archivos de gran tamaño por lo que se usan varios formatos de video que comprimen los archivos con muy poca pérdida de calidad. Los formatos mas comunes son .mov y .avi.

### Uso de imagen y video en el laboratorio

Existen muchos programas que permiten visualizar las imágenes y reproducir los videos digitales; otros programas mas complejos permiten editarlos. Para el uso en el laboratorio de física de imágenes y videos digitales es necesario un software que extraiga las coordenadas de un punto de la imagen y, además, el tiempo en el caso de los videos.

Hemos desarrollado el software Pandora para extraer esta información. En el caso de las imágenes se extrae las coordenadas horizontales  $(x)$  y verticales  $(y)$  haciendo un click en el punto de interés. Cabe recordar que el origen del sistema de coordenas (0,0) se encuentra en el extremo superior izquierdo. De esta manera haciendo un click en los puntos de interés se obtienen las coordenadas en pixels. Para convertir los pixels a longitud es necesario colocar un objeto de medidas conocidas en el plano de interés para determinar la escala.

Para analizar los videos se utiliza la misma metodología que para las imágenes pero además es necesario extraer la información del tiempo. Como se mencionó anteriormente un video consiste de una sucesión de imágenes y el programa permite hacer un avance cuadro por cuadro de video y de esta forma se extraen el tiempo, la coordenada horizontal y la vertical (t,x,y). Para conocer el tiempo es necesario conocer el FPS con que fue grabado el video, esta información la extrae el programa.

Cada vez que se hace un click aparece una lista ordenada, de arriba hacia abajo, de las coordenadas que puede exportarse como archivo de Excel o de texto. En el caso de análisis de videos la lista incluye el tiempo.

Una vez obtenido el archivo se puede hacer el análisis de datos con diferentes programas como Excel, Origin, Matlab, etc.

#### Análisis de datos

Para realizar el análisis de los datos se exportarán los datos en alguno de los formatos que permite el Pandora: archivo de texto (.txt), datos separados por comas (.csv) y archivos de Excel (.xls). Una vez que se exportaron los datos al Excel se pueden realizar las siguientes gráficas: x vs t, y vs t y x vs y. Se sugiere el uso de gráficos de dispersión sin líneas que unan puntos, dado que los datos

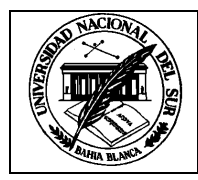

# **Física General (Prof. Vera) Departamento de Física – UNS**

experimentales son valores discretos y las líneas que unen puntos pueden dar impresiones equivocadas. Luego hablaremos de las líneas de tendencia que sí son útiles en el análisis de los resultados.

Otro tema importante es el uso de la escala para convertir los valores de las coordenadas de pixel a longitud. Para realizarlo hay que colocar un objeto de medidas conocidas en el plano del movimiento. Si la referencia no se encuentra en el mismo plano del movimiento se comente un error sistemático por la perspectiva. Una vez que se tiene el factor de escala (longitud/pixels), se multiplican todas las celdas correspondientes a las coordenadas por este factor.